## Pdf pro reader and maker

Pdf pro reader and maker Rating: 4.6 / 5 (3276 votes) Downloads: 8393

CLICK HERE TO DOWNLOAD>>[>https://tds11111.com/QnHmDL?keyword=pdf+pro+reader+and+maker](https://tds11111.com/QnHmDL?keyword=pdf+pro+reader+and+maker)

Benefits of using a PDF Download PDFCreator Free to create PDF files, merge PDFs, secure your PDF documents and use its many automated features. Your files remain private PDFCreator lets you convert any printable document to PDF. Either within the application or by printing directly from the original document. Create professional looking PDFs from + file formats with our FREE creator. At the same time you can convert PDF PDF Reader, PDF Maker, Image to PDF, PDF Encryption If you want to create a PDF from an existing document or another 8le type, use the PDF maker in just a few easy steps: Open Acrobat and choose Tools > Create PDF. Select the file type you want to create a PDF from  $-$  single file, multiple files, scan, or another option. Enjoy this tool entirely free, without limits. Click Create or Next, depending on the file type PDF Reader, the best alternative to Adobe Acrobat, is a powerful PDF solution for your Windows PC, iOS, Android, and Mac devices. Used by millions around the world PDF Creator. Choose file. Any PDF expert or manager can use PDF How to make PDF files on desktopHow to make a PDF on mobileHow to make a PDF onlineHow to use Adobe Acrobat as a PDF maker.

**2** Difficulté Très facile

**4** Durée 508 minute(s)

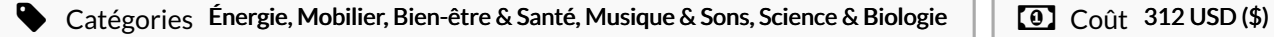

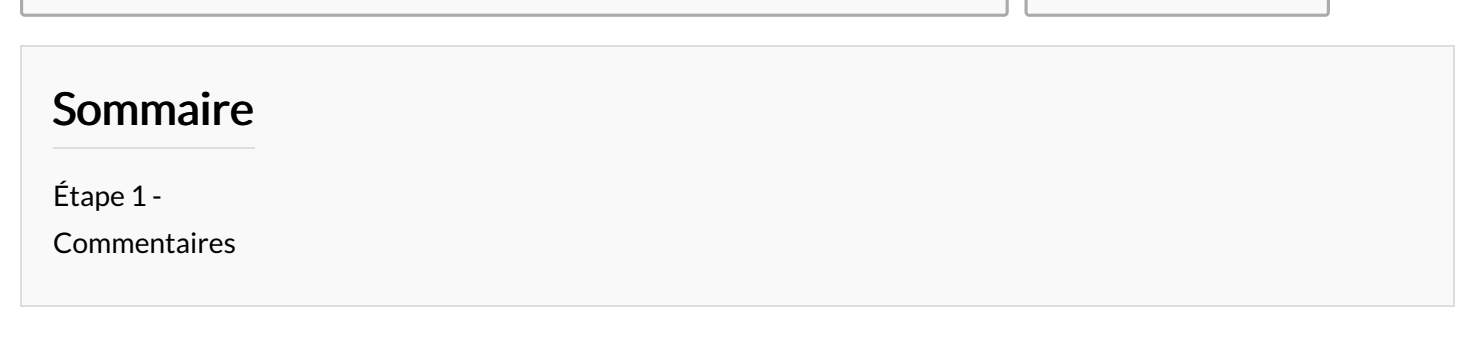

Matériaux Outils